#### DAFTAR IS1

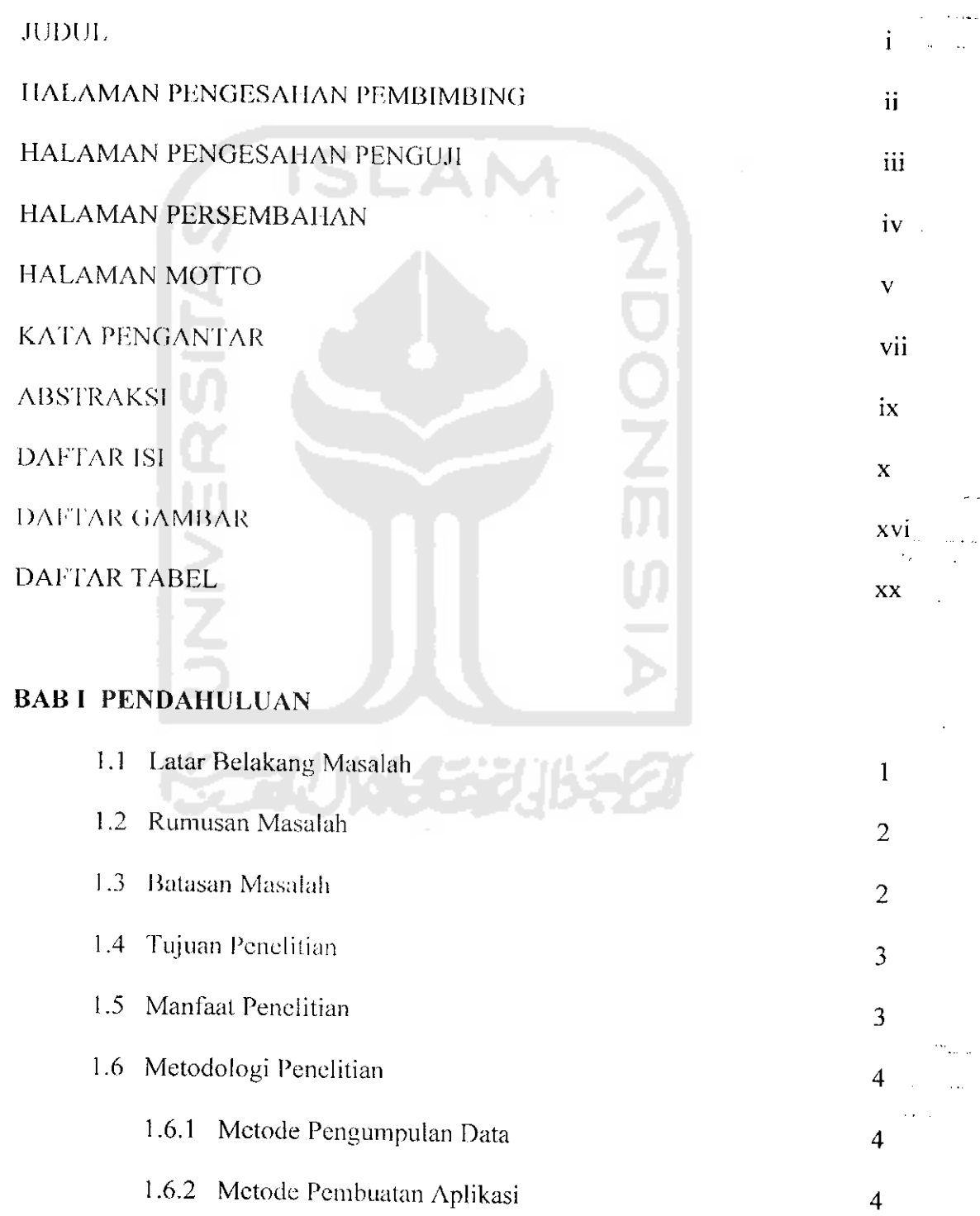

## 1.7 Sistematika Penulisan 5

### *BAB II LANDASAN TEORI*

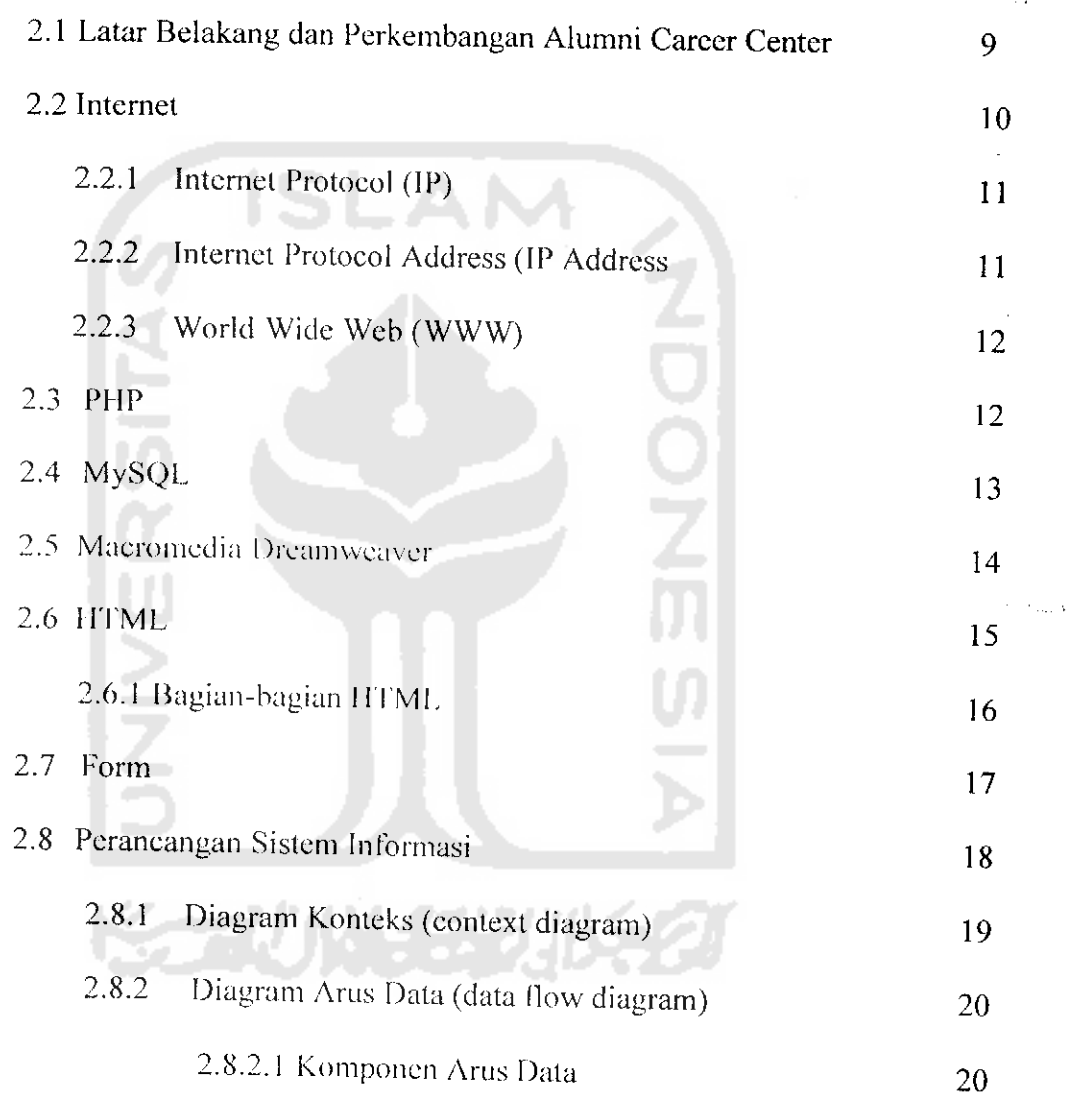

 $\ddotsc$ 

# *BAB III ANALISIS KEBUTUHAN PERANGKAT LUNAK*

 $\tilde{\epsilon}$ 

 $\bar{a}$ 

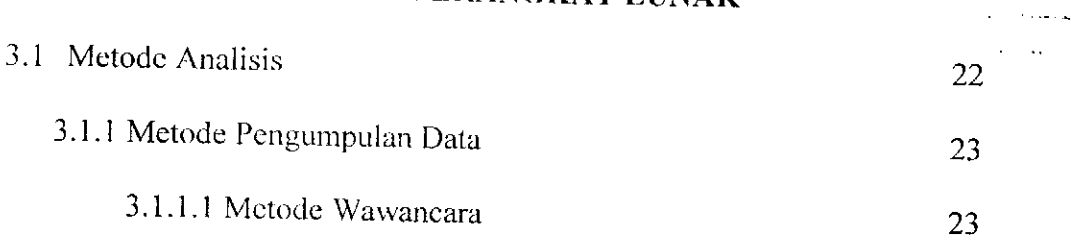

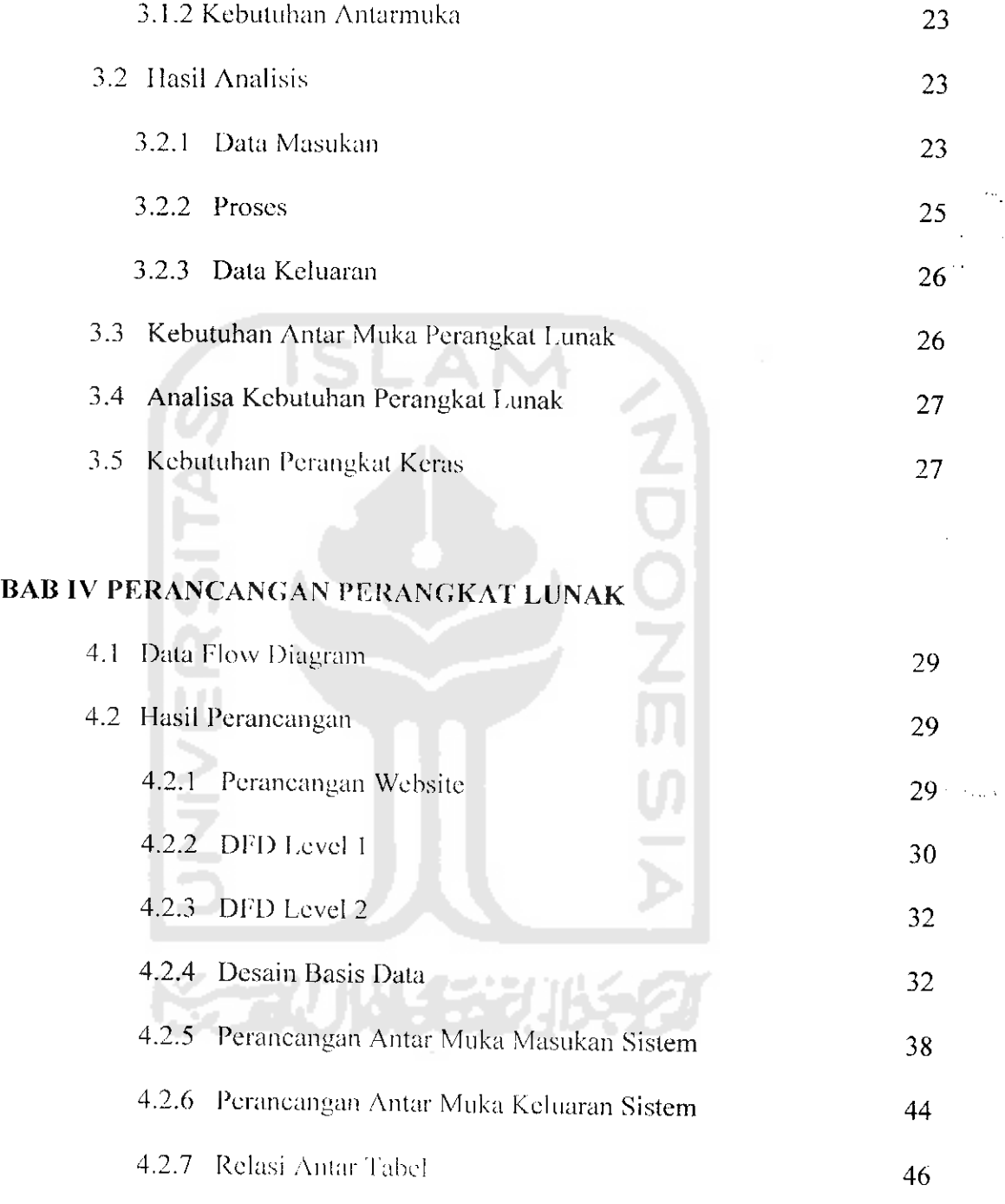

 $\bar{z}$ 

## *BAB V IMPLEMENTASI PERANGKAT LUNAK*

 $\hat{\pmb{\epsilon}}$ 

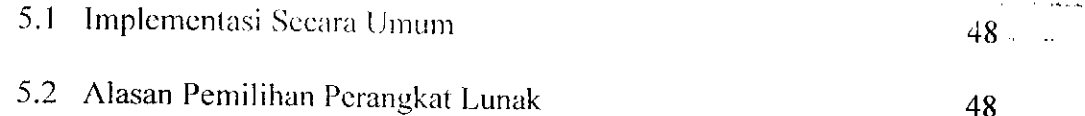

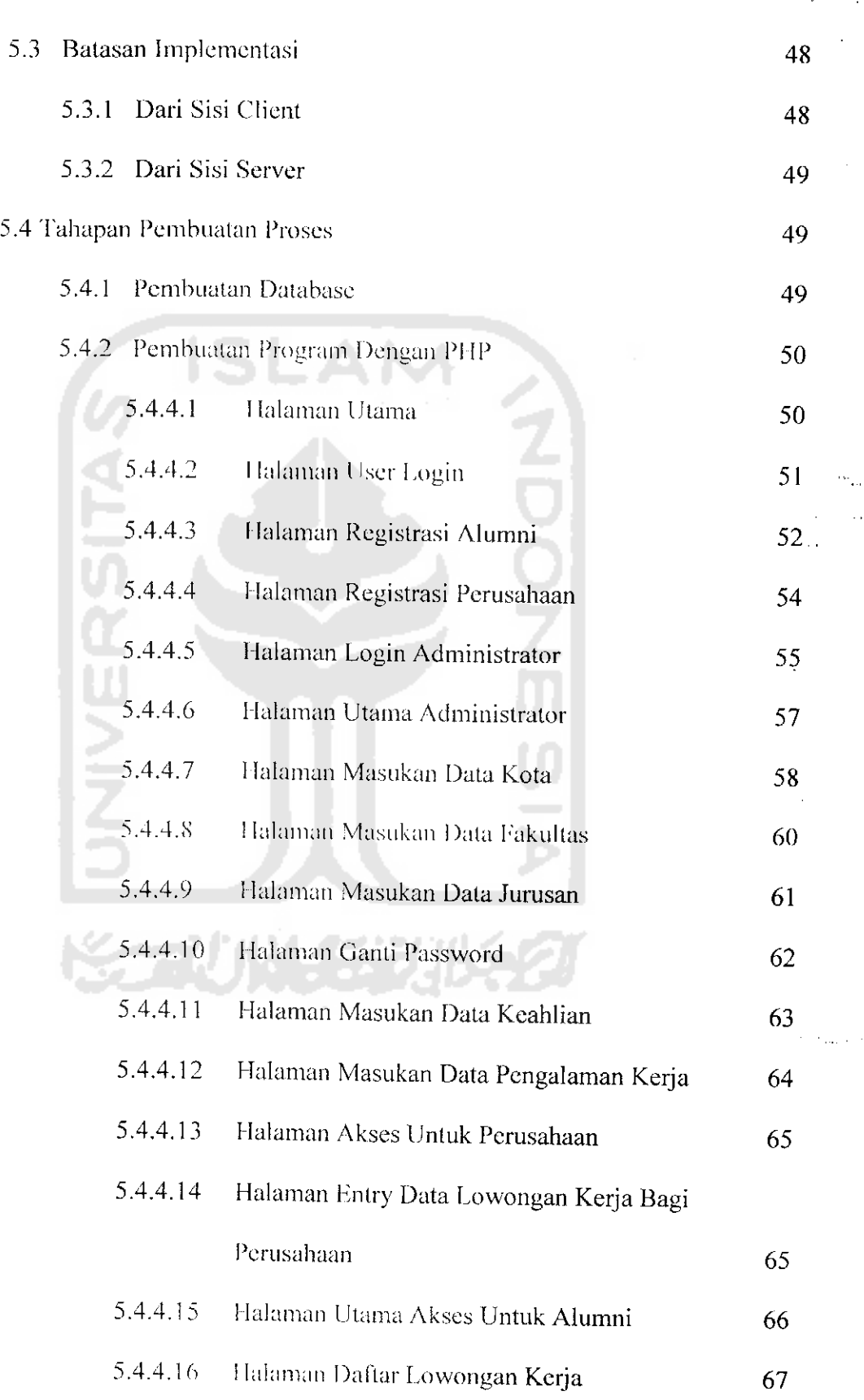

ż,  $\hat{\mathcal{C}}$  is

يقتضن

 $\ddot{\star}$ 

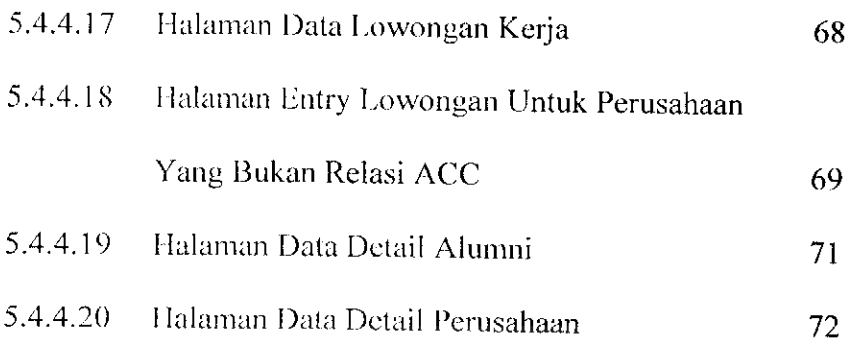

 $\epsilon = \epsilon_{\rm max} \sqrt{\epsilon}$ 

 $\bar{1}$  .

# BAB VI ANALISIS KINER.IA PERANGKAT LUNAK

**ISLAM** 

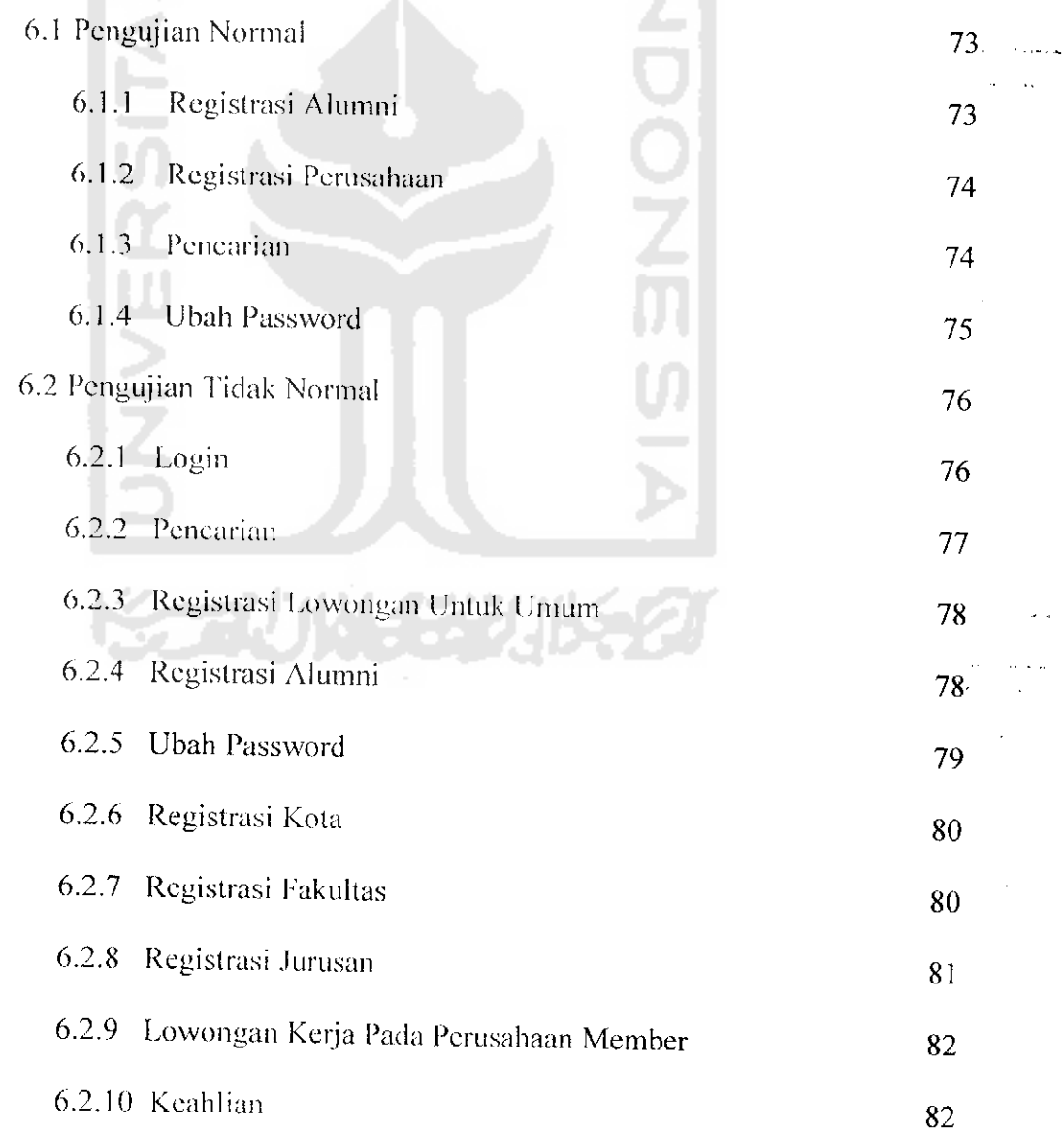

 $\epsilon$ 

### 6.2.11 Pengalaman Kerja 83

### *BAB VII PENUTUP*

- 7.1 Kesimpulan 85
- $7.2$  Saran  $86$

 $\hat{\mathbf{z}}$ 

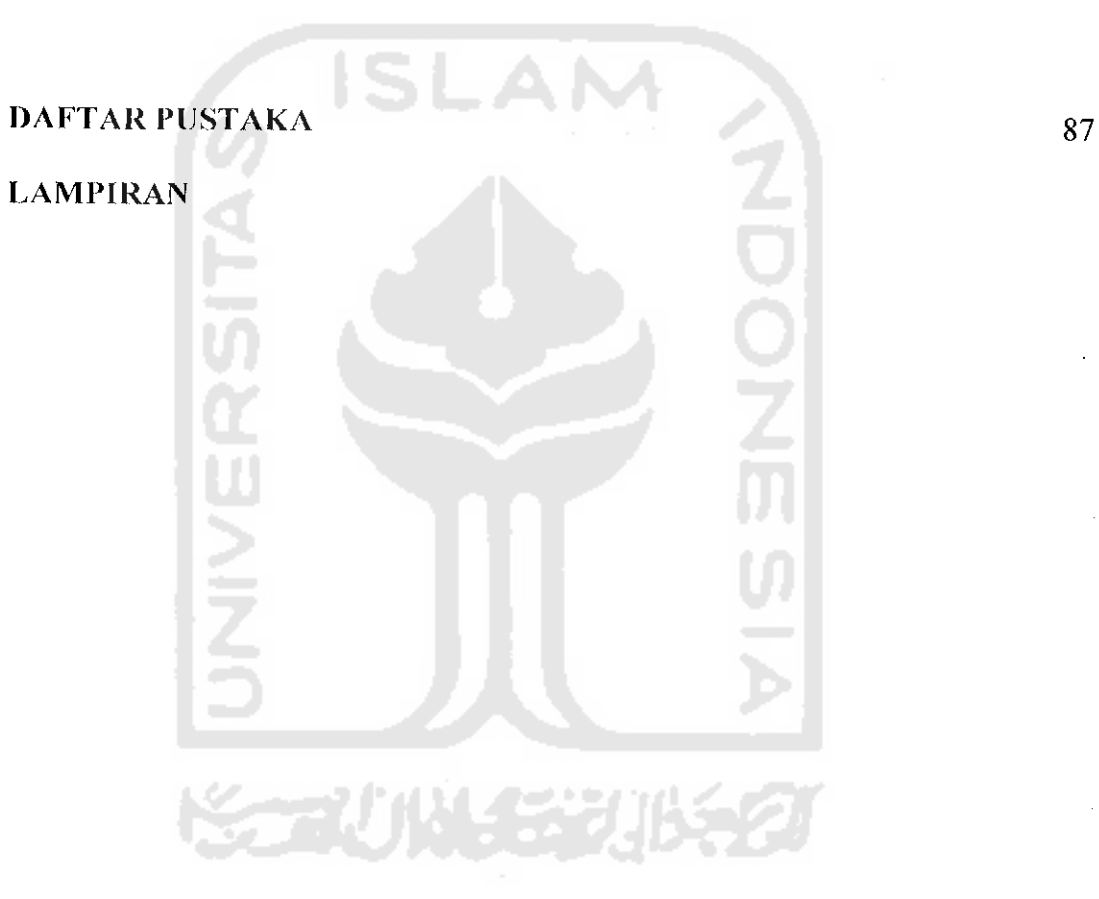

 $\hat{\gamma}$  ,  $\hat{\gamma}_{\rm max}$  y  $\hat{\beta}$ 

 $\ddotsc$ 

#### *DAFTAR GAMBAR*

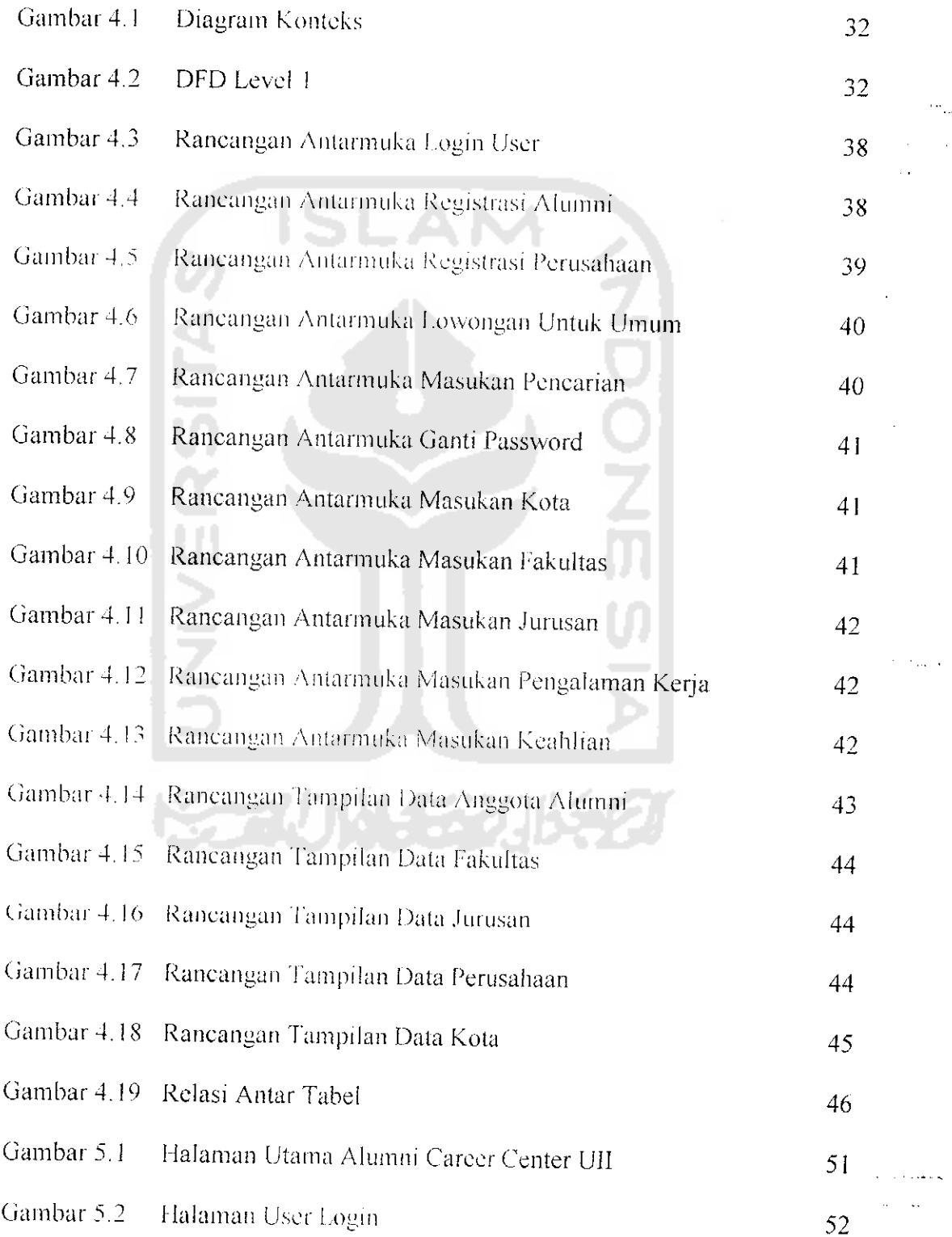

ź

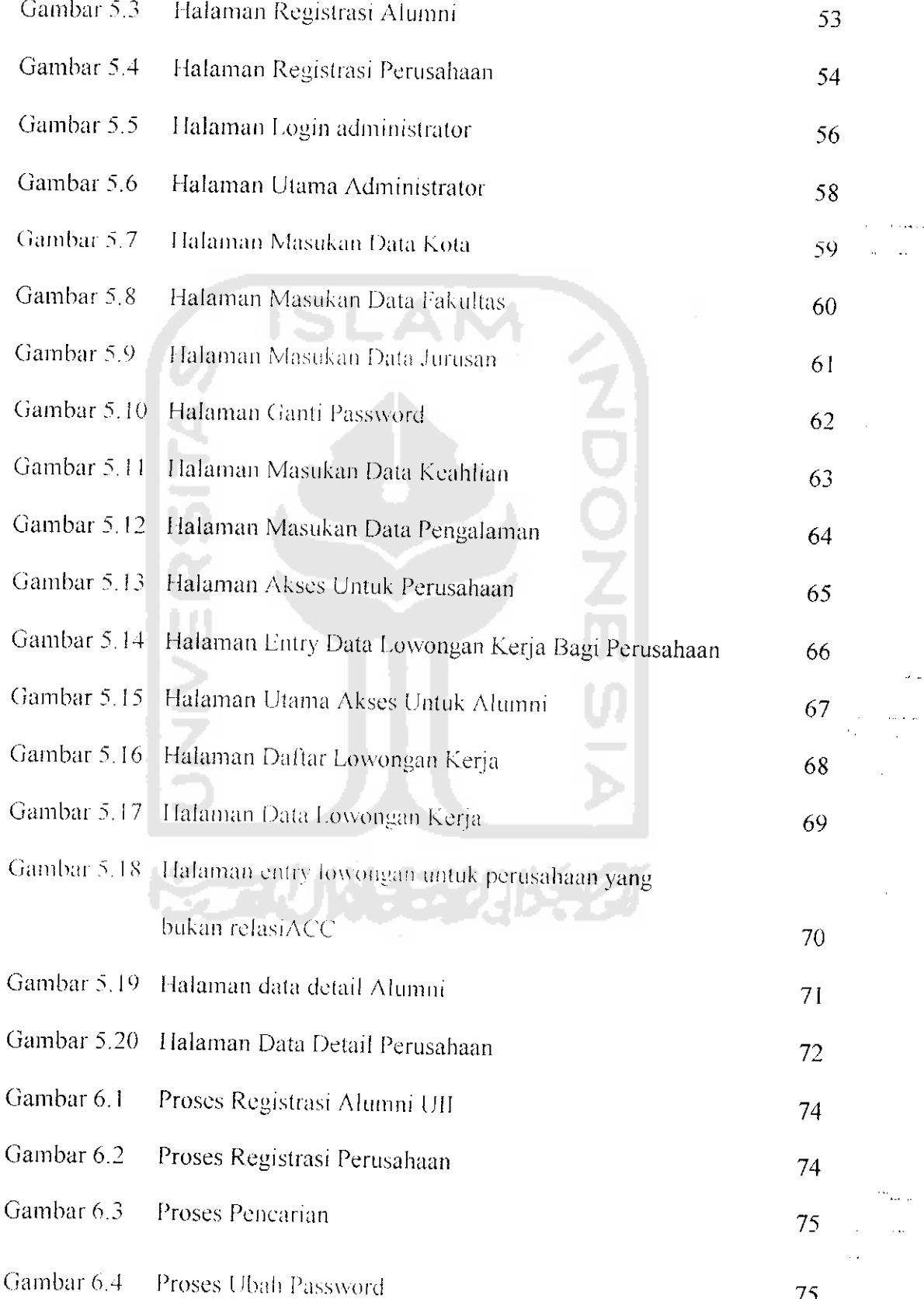

 $\hat{\boldsymbol{t}}$ 

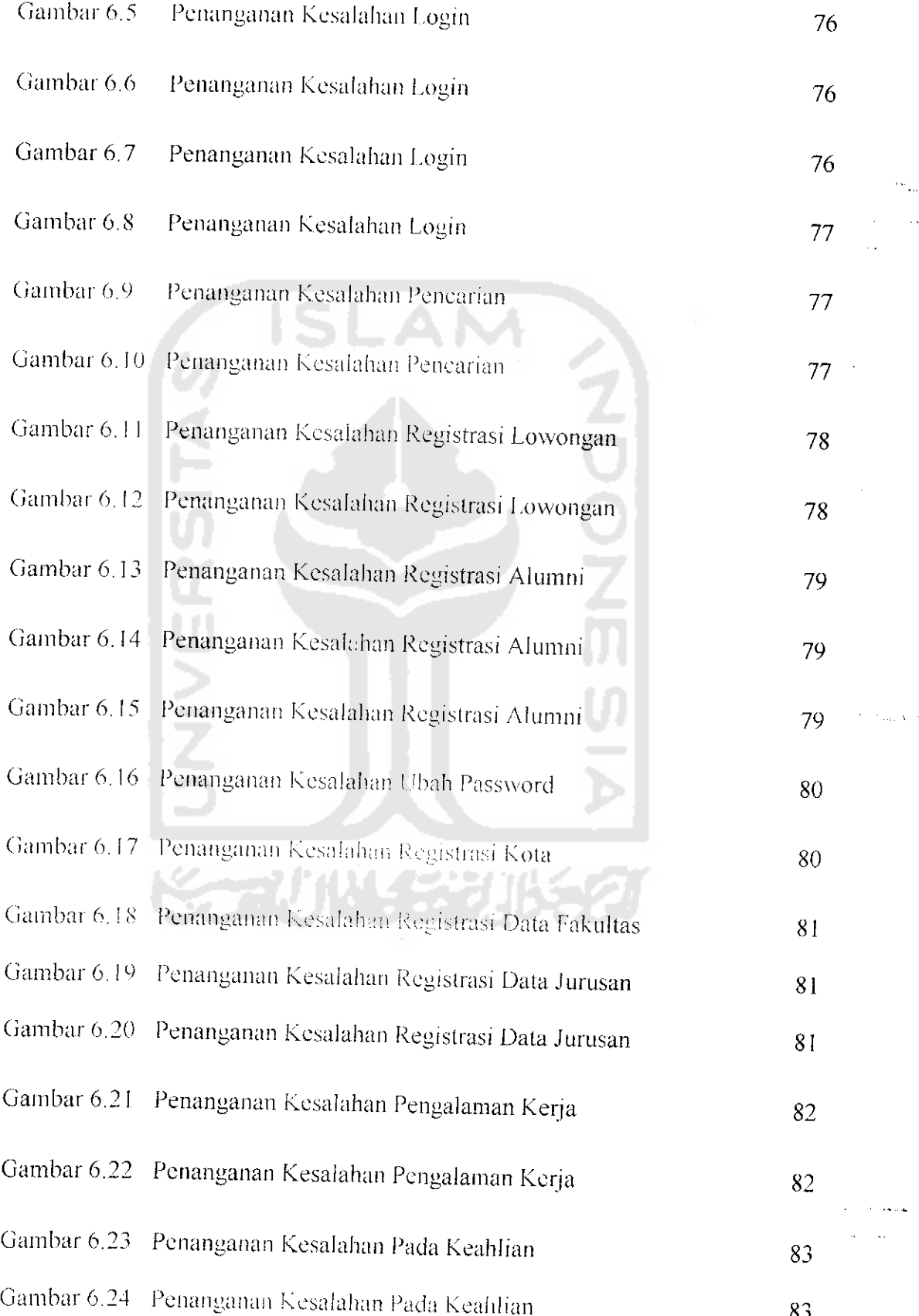

 $\ddot{\epsilon}$ 

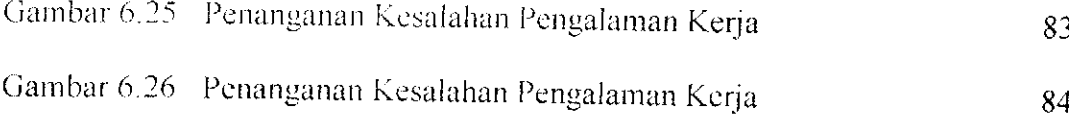

 $\bar{z}$ والمعتبرة  $\bar{\omega}_0$  $\hat{\alpha}$ 

 $\ddot{\phantom{1}}$  .

 $\phi\rightarrow\phi$ 

 $\hat{\boldsymbol{\beta}}$ 

 $\omega_{\mu\nu}$  $\ldots$ 

 $\hat{\mathcal{A}}$  ,  $\hat{\mathcal{A}}$ 

 $\frac{1}{2}$ 

Ŷ.

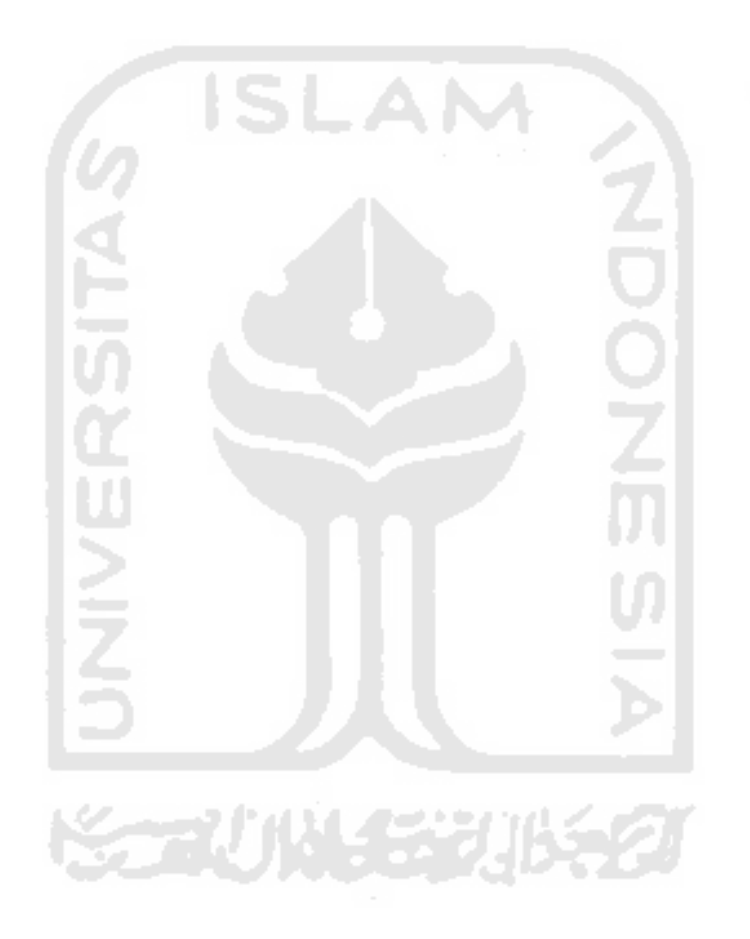

 $\bar{\epsilon}$